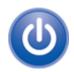

### IEEE CONSUMER ELECTRONICS SOCIETY, BANGALORE CHAPTER

Website: http://ewh.ieee.org/r10/bangalore/ces, Email: ieeece-blr@listserv.ieee.org

# Advanced Graphics Workshop – GFX2011 Updated Agenda

Venue: Seven Hotel #39/5, Outer Ring Road, Between KR Puram & Marathalli, (Opposite

Total Mall) Bangalore - 560037

[Web - http://www.sevenhotel.com ] Phone - 080 42627777

| 8.30 AM | [Registration and Introduction, Equipment setup]                   |
|---------|--------------------------------------------------------------------|
| 9.00 AM | Why Graphics ? Present and Future – Inaugural talk                 |
|         | Prof. Vijay Natarajan, Assistant Professor, Department of Computer |
|         | Science and Automation, IISc, Bangalore *                          |
|         | - Break -                                                          |
| 9.45 AM |                                                                    |
|         | Introduction to the OpenGL/ES Rendering pipeline, and algorithms   |
|         | Detailed walkthrough of the OpenGL ES2.0 spec and APIs – Part 1    |
| 1.00 PM | [Lunch]                                                            |
|         | Detailed walkthrough of the OpenGL ES2.0 spec and APIs – Part 2    |
|         | - Break -                                                          |
|         | Framework and platform integration - EGL, Android (SurfaceFlinger) |
|         | Tools for performance benchmarking, and Graphics Development       |
|         | Q&A, Certificate presentation to participants – Networking         |

\* Dr. Vijay Natarajan is an Assistant Professor in the Department of Computer Science and Automation and the Supercomputer Education and Research Centre at the Indian Institute of Science, Bangalore. He received the Ph.D. degree in Computer Science from Duke University in 2004 and holds the B.E. degree in Computer Science and M.Sc. degree in Mathematics from Birla Institute of Technology and Science, Pilani, India. His research interests include scientific visualization, computational geometry, computational topology, and meshing.

### Hands-on session

Hands-on session will cover GL initialization, interfaces to GPU for transferring vertices, textures and state information, positioning objects on the screen, rendering on screen, rendering to off-screen surfaces, and performance measurement.

#### Requirement for hands-on session

- Labs will be conducted using a specially designed online framework, and participants are required to login, and get familiar with the content available at the website: <a href="http://www.gpupowered.org">http://www.gpupowered.org</a>
- Participants are required to bring laptops that are setup using above website. Wireless access will be provided at the venue for accessing the labs

Further information on setup is provided in the next page.

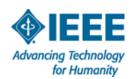

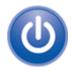

### IEEE CONSUMER ELECTRONICS SOCIETY, BANGALORE CHAPTER

Website: http://ewh.ieee.org/r10/bangalore/ces, Email: ieeece-blr@listserv.ieee.org

## Setup information for the hands-on sessions

- 1. Ensure the computer/laptop is connected to the internet.
- 2. Using a browser (Firefox or Chrome IE is not supported), go to the website <a href="http://www.gpupowered.org">http://www.gpupowered.org</a>
- 3. Create an account using the "create a new account" link in the login-screen as below. Please use the same email-ID used during pre-registration, to ease verification needs.
- 4. Read the introductory page on Graphics <a href="http://www.gpupowered.org/node/3">http://www.gpupowered.org/node/3</a>
- 5. Start the lab setup by clicking on the "GLES2 Labs" section http://www.gpupowered.org/node/4
- 6. The GL setup test should pass on the browser. This is mandatory. If registrants face any issue in the setup, please report to <a href="mailto:prabindh@gpupowered.org">prabindh@gpupowered.org</a>

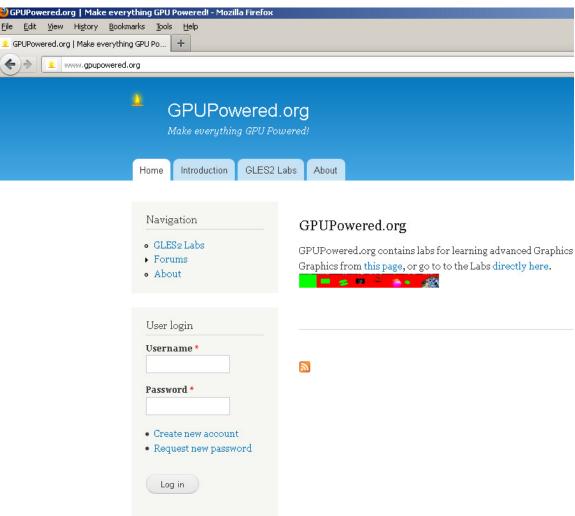

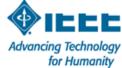